### Data Mining Lecture 12: Finding Independent Features

Jo Houghton

ECS Southampton

March 21, 2019

1 / 28

### Finding Features - Topic Modelling

Uncover hidden thematic structure in a collection of documents Helps with

- Searching
- Browsing
- Summarising

A single document will often have more than one topic

### Finding Features - Introduction

LSA found *concepts* that were linear mixtures of words associated in different documents.

- Weightings were unconstrained, could be negative
- Difficult to interpret, couldn't give *meaning* to the concept
- Assumes each document will have one topic only

Want to find different *themes* or **topics** for a corpus.

2 / 28

### Finding Features - Introduction There are a number of ways to do 'Topic Modelling' Using probabilistic models: Probabilistic LSA Latent Dirichlet Allocation (LDA) (covered in AML) Pachinko Allocation (PAM)

### Finding Features - NMF

Topic modelling is like clustering as we group documents into similar sets

However we want *soft* clusters a document should be a weighted mixture of topics

Non-Negative Matrix Factorisation achieves this via a different matrix decomposition

 $A \approx WH$ 

With PCA and vector quantisation.

5 / 28

### Finding Features - NMF Algorithm

 $\boldsymbol{W}$  and  $\boldsymbol{H}$  are found by an iterative Expectation Maximisation process

A cost function is minimised:

• Euclidean Norm  $||M - WH||^2$ 

• KL divergence 
$$\sum_{ij} (-M_{ij} \log(WH)_{ij} + (WH)_{ij})$$

Lee and Seung 1999, Nature

### Finding Features - NMF

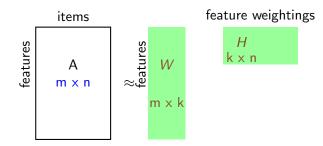

 ${\it W}$  contains a  ${\it k}$  dimensional feature vector for each of the items

The weightings for each document are in the columns of H

Each basis vector (row of W) can be interpreted as a cluster. Membership of each cluster is encoded in H

6 / 28

### Finding Features - NMF Algorithm Algorithm 1: NMF Algorithm with Euclidean distance Data: A ( $m \times n$ non-negative matrix),d dimensions to use Initialise W with $m \times k$ random values; Initialise H with $d \times n$ random values; while not converged do $W_{ij} = W_{ij} \frac{(AH^T)_{ij}}{(WHH^T)_{ij}};$ $W_{ij} = \frac{W_{ij}}{\sum_k W_{ik}};$ $H_{ij} = H_{ij} \frac{W^T A_{ij}}{(WHH^T)_{ij}};$ end

This has the effect of minimising the Euclidean norm  $||V - WH||_F^2$  subject to  $W \geq 0, \ H \geq 0$ 

### Finding Features - NMF Algorithm

### Algorithm 2: NMF Algorithm with KL-Divergence

**Data:** A ( $m \times n$  non-negative matrix),d dimensions to use Initialise W with  $m \times d$  random values; Initialise H with  $d \times n$  random values;

### while not converged do

$$W_{ij} = W_{ij} \sum_{k} \frac{A_{ik}}{(WH)_{ik}} H_{jk};$$
  

$$W_{ij} = \frac{W_{ij}}{\sum_{k} W_{ik}};$$
  

$$H_{ij} = H_{ij} \sum_{k} W_{ki} \frac{A_{kj}}{(WH)_{kj}};$$

end

This has the effect of minimising the generalized KL Divergence  $\sum_{ij} (-M_{ij} \log(WH)_{ij} + (WH)_{ij})$  subject to  $W \ge 0$ ,  $H \ge 0$ 

9 / 28

### Finding Features - NMF Algorithm

Other variants can involve:

- ▶ For distance: Use of Bregman divergence (Li *et al* 2012)
- For optimisation: alternating least squares with projected gradient method for sub-problems (Lin 2007)

### For constraints:

- Enforcing Sparseness (Hoyer 2004)
- Using background information (Semi-NMF)
- Inputs: Symmetric matrices, e.g. Document Documents cosine similarity matrix (Ding & He, 2005)

### Finding Features - NMF Algorithm

Initialisation is usually random.

Different random initialisations can lead to instability

i.e. different results for different runs with the same data and d value.

Improvement was reported using SVD initialisation (Boutsidis and Gallopoulos 2008)

Where:

- W is initialised as  $U_d \sqrt{\Sigma_d}$
- $\blacktriangleright$  *H* is initialised as  $\sqrt{\Sigma_d} V_d^T$

However, a further study reported that random initialisation was better (Utsumi 2010)

10 / 28

### Finding Features - NMF Algorithm

### Example:

m3

g1

g2

g4

### a set of strings:

- m1 "Human machine interface for ABC computer applications"
- m2 "A survey of user opinion of computer system response time"
  - "The EPS user interface management system"
- m4 "System and human system engineering testing of EPS"
- m5 "Relation of user perceived response time to error measurement"
  - "The generation of random, binary, ordered trees"
    - "The intersection graph of paths in trees"
- g3 "Graph minors IV: Widths of trees and well-quasi-ordering"
  - "Graph minors: A survey"

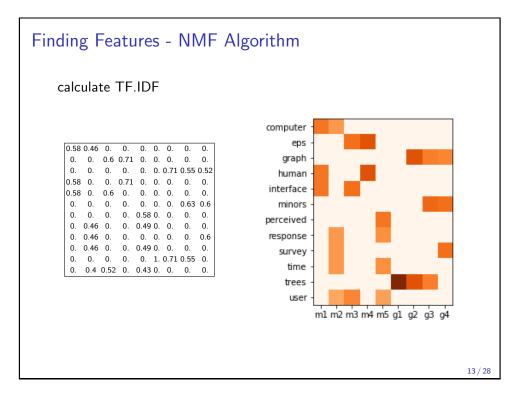

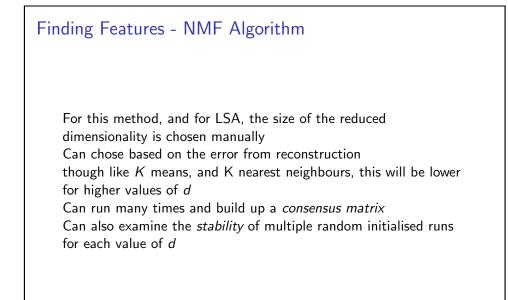

# <section-header><text><figure><figure>

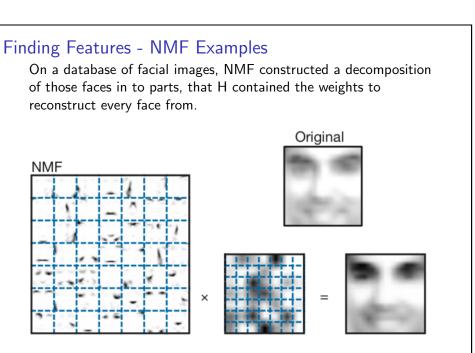

(Lee and Seung, Nature, 1999)

### Finding Features - NMF Examples

Using a collection of 2,225 BBC news articles with 5 manually annotated topics

So we know d

Top ranked terms for each topic:

| Topic 1  | Topic 2    | Topic 3 | Topic 4  | Topic 5    |
|----------|------------|---------|----------|------------|
| growth   | mobile     | england | film     | labour     |
| economy  | phone      | game    | best     | election   |
| year     | music      | win     | awards   | blair      |
| bank     | technology | wales   | award    | brown      |
| sales    | people     | cup     | actor    | party      |
| economic | digital    | ireland | oscar    | government |
| oil      | users      | team    | festival | howard     |
| market   | broadband  | play    | films    | minister   |
| prices   | net        | match   | actress  | tax        |
| china    | software   | rugby   | won      | chancellor |

from http:

//derekgreene.com/slides/nmf\_insight\_workshop.pdf  $_{17/28}$ 

### Finding Features - NMF Examples

IMDB Keyword set for 21,000 films, d = 10Top ranked terms for each topic:

| Topic 1     | Topic 2      | Topic 3     | Topic 4         | Topic 5        |
|-------------|--------------|-------------|-----------------|----------------|
| cowboy      | bmovie       | martialarts | police          | superhero      |
| shootout    | atgunpoint   | combat      | detective       | basedoncomic   |
| cowboyhat   | bwestern     | hero        | murder          | superheroine   |
| cowboyboots | stockfootage | actionhero  | investigation   | dccomics       |
| horse       | gangmember   | brawl       | policedetective | secretidentity |
| revolver    | duplicity    | fistfight   | detectiveseries | amazon         |
| sixshotter  | gangleader   | disarming   | murderer        | culttv         |
| outlaw      | deception    | warrior     | policeofficer   | actionheroine  |
| rifle       | sheriff      | kungfu      | policeman       | twowordtitle   |
| winchester  | povertyrow   | onemanarmy  | crime           | bracelet       |

from http: //derekgreene.com/slides/nmf\_insight\_workshop.pdf

### Finding Features - NMF Examples

21,000 news articles relating to the Irish economy. Constructed matrix using *named entities*, d = 8 Top ranked terms for each topic:

| Topic 1          | Topic 2        | Topic 3              | Topic 4              |
|------------------|----------------|----------------------|----------------------|
| nama             | european_union | allied_irish_bank    | hse                  |
| brian_lenihan    | europe         | bank_of_ireland      | dublin               |
| green_party      | greece         | anglo_irish_bank     | mary_harney          |
| ntma             | lisbon_treaty  | dublin               | department_of_health |
| anglo_irish_bank | ecb            | irish_life_permanent | brendan_drumm        |

| Topic 5         | Topic 6           | Topic 7          | Topic 8       |
|-----------------|-------------------|------------------|---------------|
| usa             | aer_lingus        | uk               | brian_cowen   |
| asia            | ryanair           | dublin           | fine_gael     |
| new_york        | dublin            | northern_ireland | fianna_fail   |
| federal_reserve | daa               | bank_of_england  | green_party   |
| china           | christoph_mueller | london           | brian_lenihan |

from http:

//derekgreene.com/slides/nmf\_insight\_workshop.pdf

18 / 28

### Finding Features - NMF Examples

IMDB Keyword set for 21,000 films, d = 10Top ranked terms for each topic:

| Topic 6     | Topic 7        | Topic 8            | Topic 9          | Topic 10          |
|-------------|----------------|--------------------|------------------|-------------------|
| worldwartwo | monster        | love               | newyorkcity      | shotinthechest    |
| soldier     | alien          | friend             | manhattan        | shottodeath       |
| battle      | cultfilm       | kiss               | nightclub        | shotinthehead     |
| army        | supernatural   | adultery           | marriageproposal | punchedintheface  |
| 1940s       | scientist      | infidelity         | jealousy         | corpse            |
| nazi        | surpriseending | restaurant         | engagement       | shotintheback     |
| military    | demon          | extramaritalaffair | party            | shotgun           |
| combat      | occult         | photograph         | hotel            | shotintheforehead |
| warviolence | possession     | tears              | deception        | shotintheleg      |
| explosion   | slasher        | pregnancy          | romanticrivalry  | shootout          |

### from http:

//derekgreene.com/slides/nmf\_insight\_workshop.pdf

### Finding Features - Probabilistic Models

We model a **document** as a mixture of topics A **topic** is a distribution over words Each **word** in the document is drawn from a topic

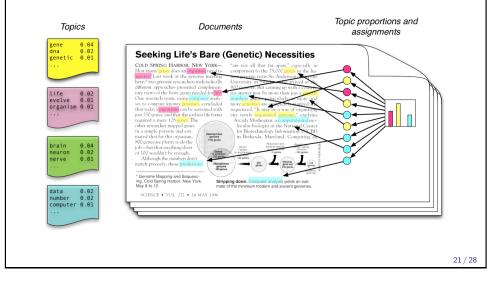

### Finding Features - PLSA

Probabilistic Latent Semantic Analysis

- ▶ given a corpus
- $\blacktriangleright$  observations are pairs of words and documents (w, d)
- $\blacktriangleright$  each observation is associated with latent class variable c

Assumes probability of a co-occurrence of a word and document P(w, d) is a mixture of conditionally independent multinomial distributions

$$P(w,d) = \sum_{c} P(c)P(d|c)P(w|c) = P(d)\sum_{c} P(c|d)P(w|c)$$

Mathematically equivalent to NMF with KL divergence, hybrid methods more successful (Ding, Li, Peng, 2008)

### Finding Features - Probabilistic Models

In reality, only the document is visible Topic distributions and assignments are *hidden* 

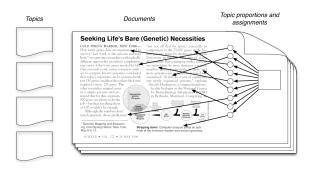

We need to *infer* the hidden variables: i.e. compute the distribution conditioned on the documents p(topics, props, assignments | documents)

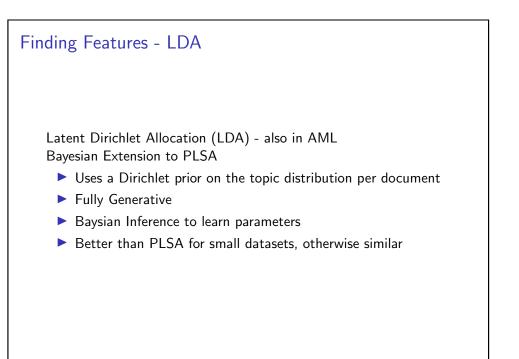

22 / 28

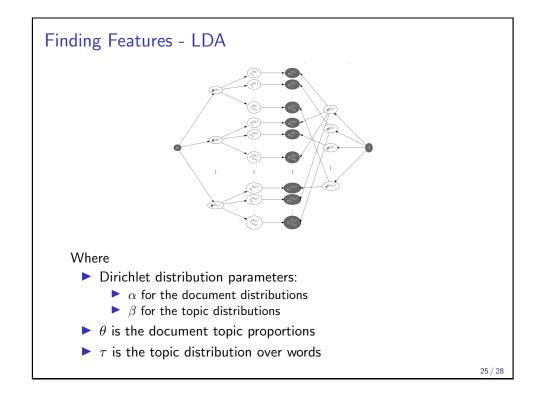

## <section-header>Finding Features - LDA Examples Science articles, 17,000 documents, stop words and rare words removed To topic LDA using variational inference 1 1

### http: //www.cs.columbia.edu/~blei/talks/Blei\_MLSS\_2012.pdf

27 / 28

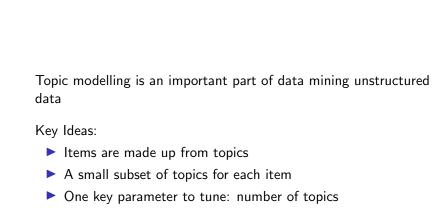

### Finding Features - LDA

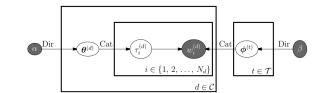

Condenses down to a plate diagram

Finding Features - Summary

When the parameters have been inferred, they can be used to generate new documents

26 / 28